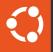

#### MicroCeph: Get Ceph Up and Running in Minutes

1

Peter Sabaini, Canonical 2024-02-03

# 😯 Why MicroCeph

- 1. Deploying and operating a Ceph cluster is complex
  - a. Multiple nodes, distributed components and configurations
  - b. Complex bootstrapping procedure
  - c. Complex operation
- 2. Hardware requirements non-trivial,
  - a. I can't just install a package on my laptop and be done
- 3. Operational complexity impacts Ceph adoption among users
  - a. Impacts use of Ceph for focused (but smaller) use-cases

## 😯 What Is MicroCeph

- Single package Ceph cluster
  - All in one package
  - 4 commands to get a functional cluster
  - Only one node and one disk required

# A functional ceph install for testing and labs

sudo snap install microceph sudo microceph cluster bootstrap sudo microceph disk add loop,4G,3 sudo ceph -s

# install package
# bootstrap initial node
# add simulated drives
# verify status

## MicroCeph: Snap Package

Snap package format

- Isolation: puts all userland in a single package
  - just need kernel and network / block devices
  - consistent environment across operating systems
- Access to host system is confined for safety / security / robustness
- Standardized risk levels: edge, candidate, stable
- Easy to build, easy to distribute

# 🔅 MicroCeph Arch

- Service management daemon
  - Cluster database (dqlite)
  - Ceph daemons
- CLI talks to service management via API
- Built from standard Ubuntu Ceph .deb LTS packages

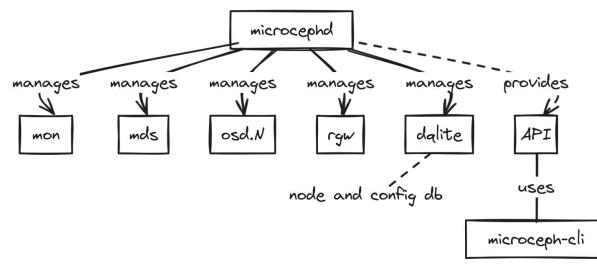

## MicroCeph Internals: Service API

- Service management daemon exposes API
- All interaction via API
  - Enable/disable/migrate services
  - Query block dev info
  - Add/remove disks
  - Add/remove nodes
  - Change config
  - etc...
- Useful for integration
- CLI is just another API client

# MicroCeph Internals

- MicroCeph is built on top of the MicroCluster library
- MicroCluster provides
  - Dqlite: distributed database (RAFT)
  - Cluster membership
  - API framework
- Written in Go

# 🔅 MicroCeph: Scalability, Performance

- MicroCeph scales down: single node, single disk
- Automatic failure domain rules
  - Manages CRUSH rules to adapt from single-node (OSD-level) to multi-node (host-level) failure domains as clusters grow (or shrink back)
  - -> single node clusters work ootb, and as you scale up you get added safety automatically
- Larger failure domains available via custom CRUSH rules
  - MicroCeph doesn't have a concept of racks or rooms
  - but won't interfere with CRUSH rules that implement wider failure domains
- MicroCeph scale up: primarily bound by RAFT (dqlite)
- Performance: same as Cephs, we're not sitting in the data path for any Ceph operations

## MicroCeph: Integrations

- Cloud projects that integrate MicroCeph
  - Sunbeam (OpenStack on K8s)
  - MicroK8s
  - MicroCloud / LXD
- Juju integration: charm-microceph available to integrate into Juju clouds (beta)
- Cl integration: microceph-action provides S3 for Cl

MicroCeph: Demos 

Single Node with RGW <u>https://asciinema.org/a/634408</u>

(Demos are at 1.5x speed, 1s max idle to save time)

#### MicroCeph: Demos

peter@pirx - »

Scaling up https://asciinema.org/a/635478

- Choose risk level
- Add nodes
- Auto-add block devices
- Enable 2nd RGW
- Use encrypted OSD
- Remove OSDs
- Block refreshes

## O MicroCeph: Whats Next

- Auto-Clustering via mDNS
- Built-in RGW loadbalancing and HA
- RBD mirroring support

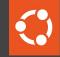

## Thank you! Questions?

#### MicroCeph: Resources

- Source: <u>https://github.com/canonical/microceph</u>
- Docs: <u>https://canonical-microceph.readthedocs-hosted.com/en/reef-stable/</u>
- Talk to us: <u>https://matrix.to/#/#ubuntu-ceph:matrix.org</u>
- Juju charm: <u>https://github.com/canonical/charm-microceph</u>
- MicroStack: <u>https://microstack.run</u>
- MicroCeph GH action: <u>https://github.com/phvalguima/microceph-action</u>